### La Licence Informatique 2ème année

Université Bordeaux

Transparents disponibles via [http://lstinfo.emi.u-bordeaux.fr](http://lstinfo.emi.u-bordeaux.fr ).

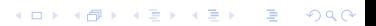

## Objectifs, poursuite d'études

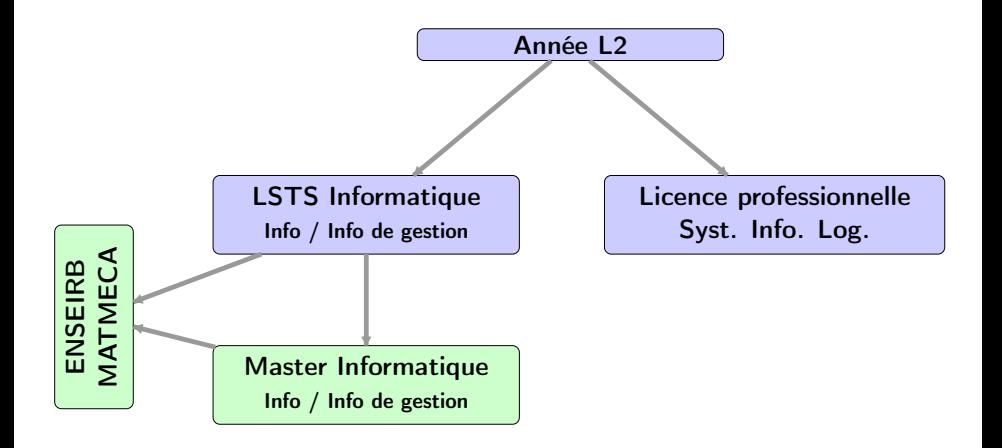

 $A \equiv 1 + 4 \sqrt{10} + 4 \sqrt{10} + 4 \sqrt{10} + 4 \sqrt{10} + 1 \sqrt{10}$ 

 $QQQ$ 

Équipe Pédagogique de Mention (EPM)

Email: lstinfo@labri.fr uf-info-licence@diff.u-bordeaux.fr

(contact individuel: prenom.nom@labri.fr)

Communiquez avec l'adresse prenom.nom@etu.u-bordeaux.fr

- ▶ Directeur UF informatique Alain Griffault
- $\triangleright$  Responsable mention & parcours info Guillaume Blin
- Directeur des études L2 Nicolas Bonichon
- Directrice des études L3 Carole Blanc
- ► Secrétariat, bât. A30 1er étage Émilie Dos Santos
- ▶ Présidente du jury Raluca Uricaru
- 
- 
- ► Études à l'étranger Frédérique Carrère.

► Tutorat Tutorat Marie-Christine Counilh ► Stages Matthias Robine

## Département des licences (DL) bât. A22

- $\blacksquare$  Une direction.
- Directeurs d'étude.
	- $\blacktriangleright$  Administration & pédagogie, accueil, site Web, affichage.
	- $\triangleright$  Cellule PHASE (étudiants à besoins spécifiques): Karine Verdeau.
- $\triangleright$  Espace Information Orientation Emploi (EIOE) bât. A22.
- Secrétaire Licence Informatique: Émilie Dos Santos bât. A30 1° étage.

## Inscriptions: IMPORTANT et URGENT

1. Déposer au secrétariat votre fiche d'Inscription Pédagogique (IP) + pièces justificatives

#### Secrétariat Émilie Dos Santos, bât A30 1er étage

2. Procéder à votre Inscription Administrative (IA) en ligne (Apoflux)

## Dialogue avec l'EPM: Les délégués

#### Candidatures au mois de septembre

(message à lstinfo@labri.fr uf-info-licence@diff.u-bordeaux.fr)

- ► Rôle: interface et dialogue étudiants  $\iff$  enseignants.
- $\triangleright$  Deux représentants par groupe.
- $\triangleright$  Réunions avec l'équipe pédagogique (1 réunion / semestre).
- ► Complémentaire avec l'évaluation des enseignements.

## Organisation de la licence

http://www.u-bordeaux.fr/formation/PRLIIN\_110/licence-infor

**A DIA K RIA K E A K RIA K L A K A K A K** 

#### $\triangleright$  30 ECTS par semestre.

- $\triangleright$  UE obligatoires, UE à choix (optionnelles)
- $\triangleright$  UE transverses obligatoires (langues vivantes, lettres & communication, méthodologie, etc.): 6 ECTS par semestre.
- $\triangleright$  UE d'ouverture (exemple: arts et sciences).
- $\triangleright$  Une UE peut être acquise, ou seulement validée par compensation.
- $\blacktriangleright$  Une UE acquise ( $\geq 10/20$ ) ne peut pas être repassée.

Ï

## Progression et Obtention de la licence

```
Progression en L3: (S3+S4)/2 \ge 10.
```
Obtention de la licence

- $(S5+56)/2 \ge 10$ .
- $\blacktriangleright$  Le stage doit avoir été fait.

Attention: pas de points de jury si 0/20 dans une UE.

Les UE "bonus" à choisir dans la liste officielle peuvent permettre d'améliorer la moyenne. Cela peut donner une mention, mais pas compenser un échec au diplôme.

# UE du Semestre d'Automne (S3)

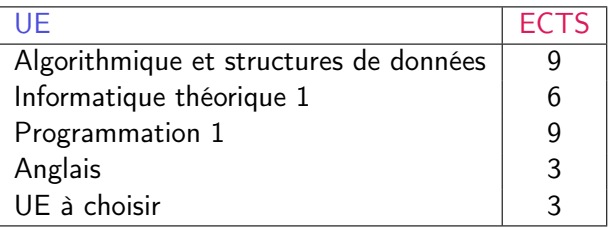

#### UE à choisir:

Lettres et communication, ou

Connaissance de l'entreprise.

Choisir dès maintenant les UE du S4 qui débutent au S3:

Sport (3 ECTS) Épistémologie, histoire et révolution numérique (places limitées).

 $\mathbf{4}\oplus\mathbf{1}+\mathbf{4}\oplus\mathbf{1}+\mathbf{4}\oplus\mathbf{1}+\mathbf{4}\oplus\mathbf{1}+\mathbf{1}\oplus\mathbf{1}+\mathbf{1}\oplus\mathbf{1}+\mathbf{1}\oplus\mathbf{1}+\mathbf{1}\oplus\mathbf{1}+\mathbf{1}\oplus\mathbf{1}+\mathbf{1}\oplus\mathbf{1}+\mathbf{1}\oplus\mathbf{1}+\mathbf{1}\oplus\mathbf{1}+\mathbf{1}\oplus\mathbf{1}+\mathbf{1}\oplus\mathbf{1}+\mathbf{1}\oplus\mathbf{1}+\mathbf{1}\oplus\math$ 

## Anglais

- $\blacktriangleright$  Groupes de Niveau
- ▶ Pour les anciens : basé sur le niveau de l'année dernière.
- ▶ Pour les nouveaux : permanence (mardi 8 septembre 11h-13h Bat. A21 2ième étage salle 311) pour attribution d'un niveau.

## UE du Semestre de Printemps (S4)

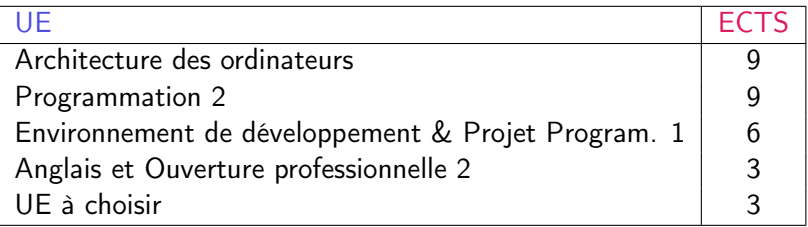

 $A \equiv 1 + 4 \sqrt{10} + 4 \sqrt{10} + 4 \sqrt{10} + 4 \sqrt{10} + 1 \sqrt{10}$ 

UE à choisir:

Studio et les musiques électroniques Sport Initiation aux images numériques Épistémologie, histoire et révolution numérique

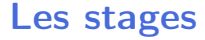

 $\blacktriangleright$  Stages obligatoires.

Durée minimale 1 mois. Souvent plus en pratique. Exemples: Google Summer of Code (4 mois). Robotique, exposition internationale en Corée (3 mois).

 $\triangleright$  Possible au LaBRI <http://www.labri.fr>, laboratoire de recherche scientifiquement très bien positionné.

### Stages: 3 cas possibles

- ► Stage pas encore effectué ⇒ obligatoire cette année.
- ► Stage effectué dans une autre formation ayant apporté des crédits ⇒ le stage peut être remplacé par une autre UE.
- Stage effectué et n'ayant pas apporté de crédits ⇒ ce stage peut être validé dans l'UE stage obligatoire (ou en option).

Dans tous les cas: sur avis pédagogique Choix du sujet également par validation.

K ロ ▶ K @ ▶ K 할 ▶ K 할 ▶ 이 할 → 9 Q @

### Les stages: modalités

- Soit au fil de l'eau: typiquement  $1/2$  à  $1$  journée par semaine. Le créneau choisi doit être libre de cours.
- $\triangleright$  Soit à temps plein 1 à 4 mois, à partir de mi-mai et jusqu'à fin août.

**A DIA K RIA K E A K RIA K L A K A K A K** 

- $\triangleright$  Sujet soumis à validation du responsable pédagogique des stages.
- Donne lieu à un rapport.

#### Examens et contrôle continu

 $\triangleright$  Modalités de contrôle des connaissances (MCC) des UE affichés Fiches descriptives de UE sur le site de l'Université.

Changements possibles jusqu'à fin octobre.

- Sous forme d'examen, contrôle continu, devoirs, projets, etc.
- $\triangleright$  Fraude et plagiat passibles de sanctions allant jusqu'à l'exclusion.
- $\triangleright$  2 sessions d'examens pour chaque semestre.

Périodes affichées sur le calendrier de l'université

http://www.u-bordeaux.fr/content/download/29611/228987/version/

Pas d'inscription automatique en 2ème session.

**A DIA K PIA K E A SHA K B A VION** 

### 2ème session

- $\blacktriangleright$  Pas d'inscription automatique.
- $\blacktriangleright$  Indiquer dans les délais les choix d'UE à repasser.
- $\triangleright$  Ces démarches se font via l'Espace Numérique de Travail (ENT).
- ► La note de 2ème session remplace la note de 1ère session.
- ▶ Règle de calcul de 2ème session peut différer de celle de 1ère session.

KOD KAP KID KID I DAG

## Outils numériques de travail

- $\triangleright$  <http://www.u-bordeaux.fr/>: textes officiels, contenus des UE, description MCC, plans du campus, calendrier, emplois du temps...
- ► Espace Numérique de Travail (ENT) <http://ent.u-bordeaux.fr>
	- ▶ Documents internes, agenda, courrier électronique.
	- ► Services en lignes > Portail de News (Sciences & Techno.) sur l'ENT.

## Outils de travail

 $\triangleright$  CREMI, <http://www.emi.u-bordeaux.fr/>, Bât. A28.

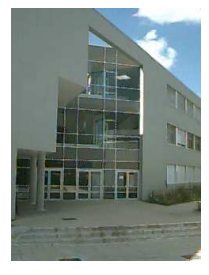

- $\triangleright$  8h-22h en semaine, 9h-18h le samedi
- $\blacktriangleright$  Carte étudiant = badge d'accès.
- $\blacktriangleright$  Intranet / Accueil.
- ► Bibliothèque Universitaire: BU Bat B20 (au delà de la passerelle).
- $\blacktriangleright$  Tutorat (hall du A22): lundi-jeudi: 12h45-13h45. Les étudiants de L2 peuvent en bénéficier, ne pas hésiter à l'utiliser.

 $\mathcal{A} = \{ \mathcal{A} \mid \mathcal{B} \text{ is } \mathcal{A} \text{ is } \mathcal{B} \text{ is } \mathcal{B$ 

 $2990$ 

## Pour 2015 ou après (1)

- ► Études à l'étranger: ERASMUS/CREPUQ → Frédérique Carrère. + Échanges avec certaines universités de Californie.
- $\triangleright$  Prix Isabelle Attali, décerné chaque année à un(e) étudiant(e) de L3 <http://prix-isabelle-attali.u-bordeaux1.fr/>.

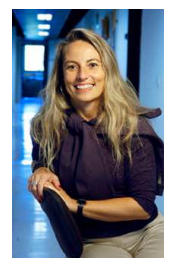

 $A \equiv 1 + 4 \sqrt{10} + 4 \sqrt{10} + 4 \sqrt{10} + 4 \sqrt{10} + 1 \sqrt{10}$ 

## Pour 2015 ou après (2)

- ▶ Concours d'entrée écoles (ENSEIRB, 3ème année ENS). <http://www.dptinfo.ens-cachan.fr/concours/>
- Google AI Challenge (1er français 2010–2011 à Bordeaux 1).
- Nuit de l'informatique 2015. Contact: Xavier Blanc / Emmanuel Fleury.

**A DIA K RIA K E A K RIA K L A K A K A K** 

## L'association Label i

- ► Créée 2011-2012.
- ▶ Organisation d'événements.
- ▶ <http://www.labeli.org>.

# Participez<sup>!</sup>

4 ロ > 4 何 > 4 ヨ > ィヨ > ニヨークQ (^

## Inscriptions: IMPORTANT et URGENT

1. Déposer au secrétariat votre fiche d'Inscription Pédagogique (IP) + pièces justificatives

#### Secrétariat Émilie Dos Santos, bât A30 1er étage

2. Procéder à votre Inscription Administrative (IA) en ligne (Apoflux)